## **CONVIÉRTETE EN UN** HEROEDBACER

## **EN CONAFE!**

## ÚNETE A NOSOTROS Y OBTÉN LOS SIGUIENTES BENEFICIOS:

- Beca económica durante y después de tu servicio
	- Telefonía celular

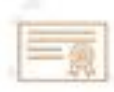

Certificado para facilitar el acceso al magisterio

Capacitación permanente

Gastos médicos

Equipamiento

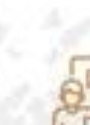

Experiencia frente a grupo

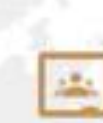

Google Classroom gratuito y perpetuo

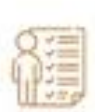

Créditos académicos en tu institución

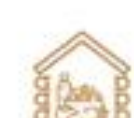

Hospedaje y alimentación en la<br>comunidad donde llegues

Registrate en el siguiente enlace: https://registrate.conafe.gob.mx